## **setProcessVariableAndSignalProcessInstanceByTransitionName**

Der Timer setzt eine Prozessvariable und schickt Prozessinstanz anhand von Aktivitätsname und Transitionsname weiter.

**Achtung!** Wird meist in Kombination mit der [Entscheidung per Email](https://wiki.tim-solutions.de/doku.php?id=software:tim:bausteine:email_link_and_manual_decision) verwendet. In diesem Fall ist der Webservice als SOAP Aufruf zu tätigen. Als eingerichteter Timer im Adminclient macht dieser weniger Sinn.

## **Webservice Name**

ProcessInstanceManager

# **Webservice Methode**

setProcessVariableAndSignalProcessInstanceByTransitionName

## **Parameter**

### **Parameter1**

ProcessInstanceId Linkaufruf: args[0](siehe [Beispiel\)](#page-1-0)

### **Parameter 2**

Variablenname Linkaufruf: args[1] (siehe [Beispiel\)](#page-1-0)

### **Parameter 3**

Variablen Value Linkaufruf: args[2] (siehe [Beispiel\)](#page-1-0)

#### **Parameter 4**

Aktivitätsname Linkaufruf: args[3] (siehe [Beispiel\)](#page-1-0)

**Parameter 5**

Transitionsname Linkaufruf: args[4] (siehe [Beispiel\)](#page-1-0)

### **Nur bei Linkaufruf**

uid: Logindaten für TIM Base64 kodiert (mandant/user:passwort)

## <span id="page-1-0"></span>**Beispiel**

 http://URL des Servers/loomportal/ProcessInstanceManager/setProcessVariableAndSignalProcessInstanceByTr ansitionName.soap?args[0]=\${processInstanceId}&args[1]=VARIABLENNAME&args[2] =VARIABLENWERT&args[3]=AKTIVITÄTSNAME&args[4]=TRANSITIONSNAME&i=1&uid=LOGIND ATEN

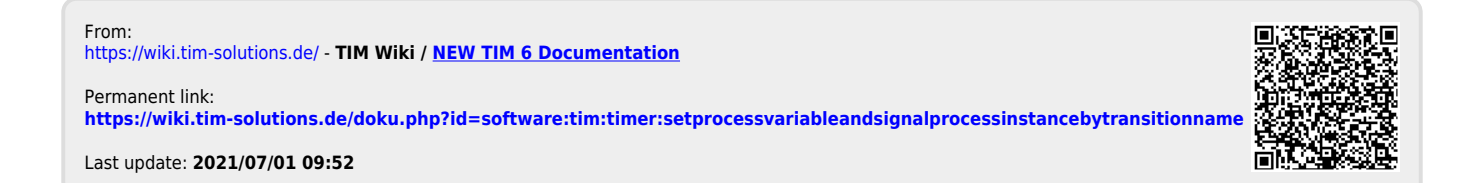